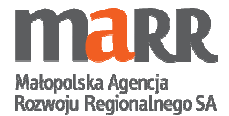

*Załącznik nr 1 do SIWZ*

## **Opis przedmiotu zamówienia**

### *"Dostawa monitora interaktywnego dla Małopolskiej Agencji Rozwoju Regionalnego S.A.*

### *w Krakowie"*

Zamawiający wymaga, aby dostarczony monitor wraz z całym osprzętem stanowił integralną całość. Wszystkie dodatkowe elementy (np. komputer OPS, głośniki, mikrofony, kamery, soundbary, itp.) powinny być trwale związane (wbudowane, zamontowane, przymocowane) z monitorem w taki sposób, aby w przypadku konieczności przeniesienia go w inne miejsce, monitor z osprzętem stanowił jeden element i nie było potrzeby demontażu żadnej części.

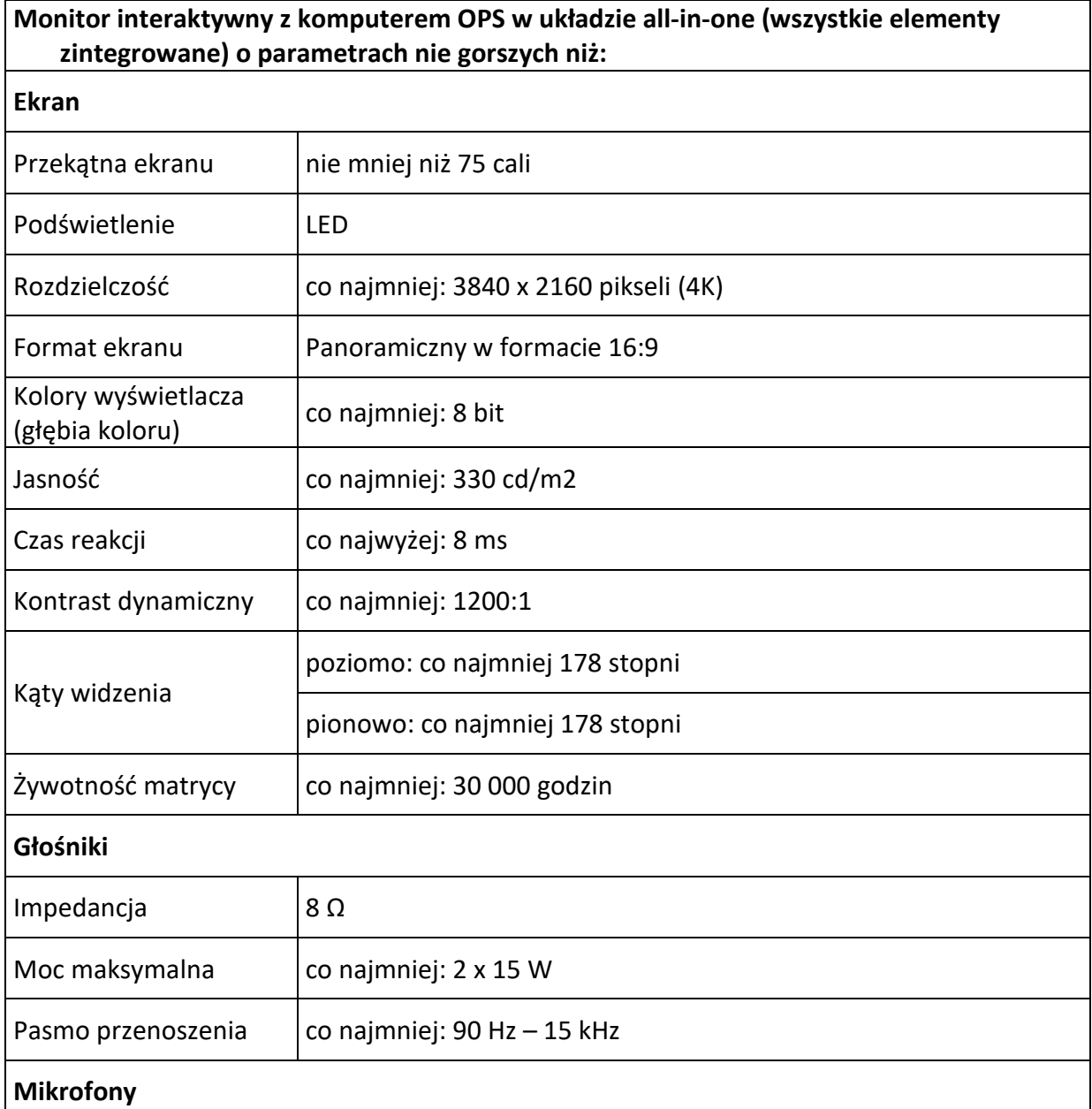

Małopolska Agencja Rozwoju Regionalnego SA ul. Kordylewskiego 11; 31-542 Kraków; tel. +48 12 617 66 00; fax +48 12 617 66 66; e-mail: marr@marr.pl; www.marr.pl; zarejestrowana w Sądzie Rejonowym dla Krakowa - Śródmieścia w Krakowie; Wydział XI Gospodarczy Krajowego Rejestru Sądowego nr 0000033198; konto: PKO BP nr 74 1020 2892 0000 5102 0405 1249; NIP: 676-005-88-47; REGON: 350239017 kapitał zakładowy: 87 675 000 PLN; kapitał wpłacony: 87 675 000 PLN

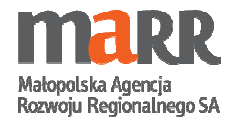

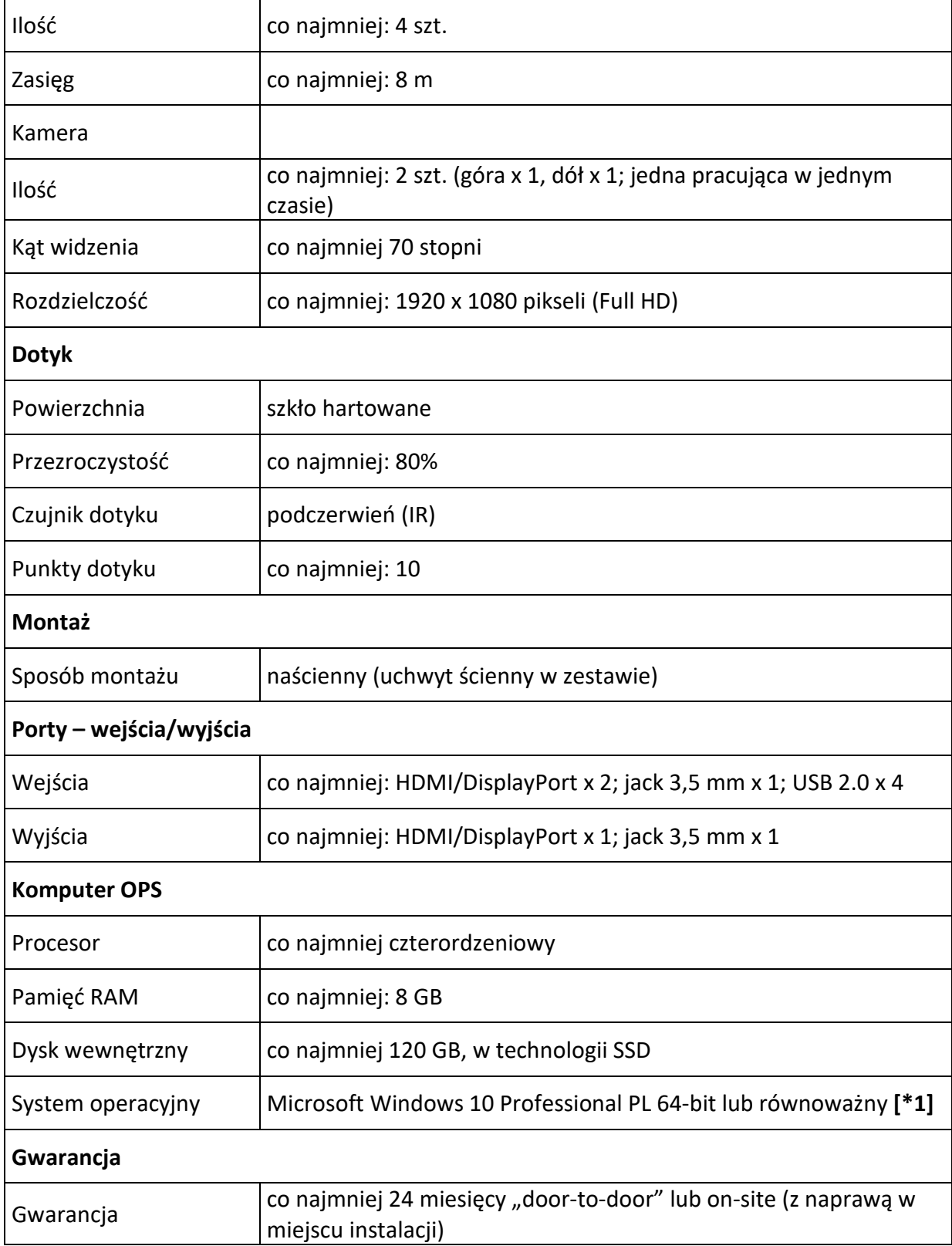

### **UWAGA!!!**

# **Z uwagi na fakt, że część modeli sprzętu może występować w seriach prosimy o podawanie dokładnych kodów producenta, co ułatwi ocenę zaproponowanego rozwiązania.**

Małopolska Agencja Rozwoju Regionalnego SA ul. Kordylewskiego 11; 31-542 Kraków; tel. +48 12 617 66 00; fax +48 12 617 66 66; e-mail: marr@marr.pl; www.marr.pl; zarejestrowana w Sądzie Rejonowym dla Krakowa - Śródmieścia w Krakowie; Wydział XI Gospodarczy Krajowego Rejestru Sądowego nr 0000033198; konto: PKO BP nr 74 1020 2892 0000 5102 0405 1249; NIP: 676-005-88-47; REGON: 350239017 kapitał zakładowy: 87 675 000 PLN; kapitał wpłacony: 87 675 000 PLN

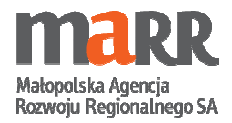

**[\*1]** 

Za oprogramowanie równoważne Microsoft Windows 10 Professional PL 64-bit OEM uznaje się oprogramowanie, które spełnia następujące wymagania:

- 1. Uniwersalny interfejs posiadający wbudowaną funkcje obsługi ekranów dotykowych.
- 2. Możliwość dokonywania bezpłatnych aktualizacji, poprawek systemu oraz uaktualnień sterowników urządzeń przez Internet z możliwością wyboru instalowanych elementów
- 3. Możliwość dokonywania bezpłatnych aktualizacji poprawek systemu oraz uaktualnień sterowników urządzeń z wykorzystaniem serwera służącego za repozytorium tych danych
- 4. Internetowa aktualizacja zapewniona w języku polskim
- 5. Wbudowana zapora internetowa (firewall) dla ochrony połączeń internetowych, zintegrowana z systemem konsola do zarządzania ustawieniami zapory i regułami IP v4 i v6
- 6. Zlokalizowane w języku polskim, co najmniej następujące elementy: menu, odtwarzacz multimediów, pomoc, komunikaty systemowe
- 7. Wsparcie dla większości powszechnie używanych urządzeń peryferyjnych (drukarek, urządzeń sieciowych, standardów USB, Plug&Play, Wi-Fi)
- 8. Funkcjonalność automatycznej zmiany domyślnej drukarki w zależności od sieci, do której podłączony jest komputer
- 9. Możliwość zdalnej automatycznej instalacji, konfiguracji, administrowania oraz aktualizowania systemu
- 10. Zabezpieczony hasłem hierarchiczny dostęp do systemu, konta i profile użytkowników zarządzane zdalnie; praca systemu w trybie ochrony kont użytkowników
- 11. Zintegrowany z systemem moduł wyszukiwania informacji (plików różnego typu) dostępny z kilku poziomów: poziom menu, poziom otwartego okna systemu operacyjnego; system wyszukiwania oparty na konfigurowalnym przez użytkownika module indeksacji zasobów lokalnych
- 12. Zintegrowane z systemem operacyjnym narzędzia zwalczające złośliwe oprogramowanie aktualizowane bezpłatnie ze strony producenta
- 13. Zintegrowany z systemem operacyjnym moduł synchronizacji komputera z urządzeniami zewnętrznymi (urządzenia mobilne)
- 14. Możliwość przystosowania stanowiska dla osób niepełnosprawnych (np. słabo widzących) oraz możliwość konfiguracji urządzeń wskazujących dla osób prawo/lewo-ręcznych
- 15. Możliwość zarządzania stacją roboczą poprzez polityki przez politykę rozumiemy zestaw reguł definiujących lub ograniczających funkcjonalność systemu lub aplikacji;
- 16. Wdrażanie IPSEC oparte na politykach wdrażanie IPSEC oparte na zestawach reguł definiujących ustawienia zarządzanych w sposób centralny
- 17. Automatyczne występowanie i używanie (wystawianie) certyfikatów PKI X.509;
- 18. Wsparcie dla logowania przy pomocy kart inteligentnych
- 19. Rozbudowane polityki bezpieczeństwa polityki dla systemu operacyjnego i dla wskazanych aplikacji
- 20. Wsparcie dla Sun Java i .NET Framework 4.0 (oraz 1.1, 2.0, 3.0, >4.0) możliwość uruchomienia aplikacji działających we wskazanych środowiskach
- 21. Wsparcie dla JScript i VBScript możliwość uruchamiania interpretera poleceń;
- 22. Zdalna pomoc i współdzielenie aplikacji możliwość zdalnego przejęcia sesji zalogowanego użytkownika celem rozwiązania problemu z komputerem;
- 23. Graficzne środowisko instalacji i konfiguracji
- 24. Transakcyjny system plików pozwalający na stosowanie przydziałów (ang. quota) na dysku dla użytkowników oraz zapewniający większą niezawodność i pozwalający tworzyć kopie zapasowe
- 25. Zarządzanie kontami użytkowników sieci oraz urządzeniami sieciowymi tj. drukarki, modemy, woluminy dyskowe, usługi katalogowe
- 26. Oprogramowanie dla tworzenia kopii zapasowych (Backup); automatyczne wykonywanie kopii plików z możliwością automatycznego przywrócenia wersji wcześniejszej
- 27. Możliwość przywracania plików systemowych
- 28. System operacyjny musi posiadać funkcjonalność pozwalającą na identyfikację sieci komputerowych, do których jest podłączony, zapamiętywanie ustawień i przypisywanie do min. 3 kategorii bezpieczeństwa (z predefiniowanymi odpowiednio do kategorii ustawieniami zapory sieciowej, udostępniania plików itp.)
- 29. Obsługa 4 GB i więcej pamięci operacyjnej RAM

Małopolska Agencja Rozwoju Regionalnego SA ul. Kordylewskiego 11; 31-542 Kraków; tel. +48 12 617 66 00; fax +48 12 617 66 66; e-mail: marr@marr.pl; www.marr.pl; zarejestrowana w Sądzie Rejonowym dla Krakowa - Śródmieścia w Krakowie; Wydział XI Gospodarczy Krajowego Rejestru Sadowego nr 0000033198; konto: PKO BP nr 74 1020 2892 0000 5102 0405 1249; NIP: 676-OO5-88-47; REGON: 350239017 kapitał zakładowy: 87 675 000 PLN: kapitał wpłacony: 87 675 000 PLN

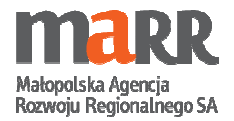

#### 30. Możliwość podłączenia do domeny Active Directory

31. W przypadku dostarczenie oprogramowania równoważnego należy zapewnić odpowiednie szkolenie użytkowników i administratorów w siedzibie zamawiającego ponadto na Wykonawcy spoczywa obowiązek udowodnienia zachowania cech określonych powyżej. W przeprowadzonym dowodzie należy odnieść się do norm, parametrów oraz standardów i dokonać porównania z oprogramowaniem wskazanym przez Zamawiającego jako standard. Z porównania musi jednoznacznie wynikać, iż produkt oferowany jako równoważny jest identyczny lub lepszy od produktu wskazanego przez Zamawiającego.

W przypadku dostarczenie oprogramowania równoważnego należy zapewnić odpowiednie szkolenie użytkowników i administratorów w siedzibie zamawiającego ponadto na Wykonawcy spoczywa obowiązek udowodnienia zachowania cech określonych powyżej. W przeprowadzonym dowodzie należy odnieść się do norm, parametrów oraz standardów i dokonać porównania z oprogramowaniem wskazanym przez Zamawiającego jako standard. Z porównania musi jednoznacznie wynikać, iż produkt oferowany jako równoważny jest identyczny lub lepszy od produktu wskazanego przez Zamawiającego.

Dostarczone oprogramowanie musi być nowe, nieużywane i nie może być wcześniej aktywowane oraz musi podlegać wszystkim zasadom zawartym we właściwym dla niego EULA (w tym zasadom dotyczącym aktywacji). Zamawiający przewiduje możliwość skorzystania z prawa do weryfikacji legalności zainstalowanego i dostarczonego oprogramowania.